## JavaScript Quick Reference Card<sup>1.03</sup>

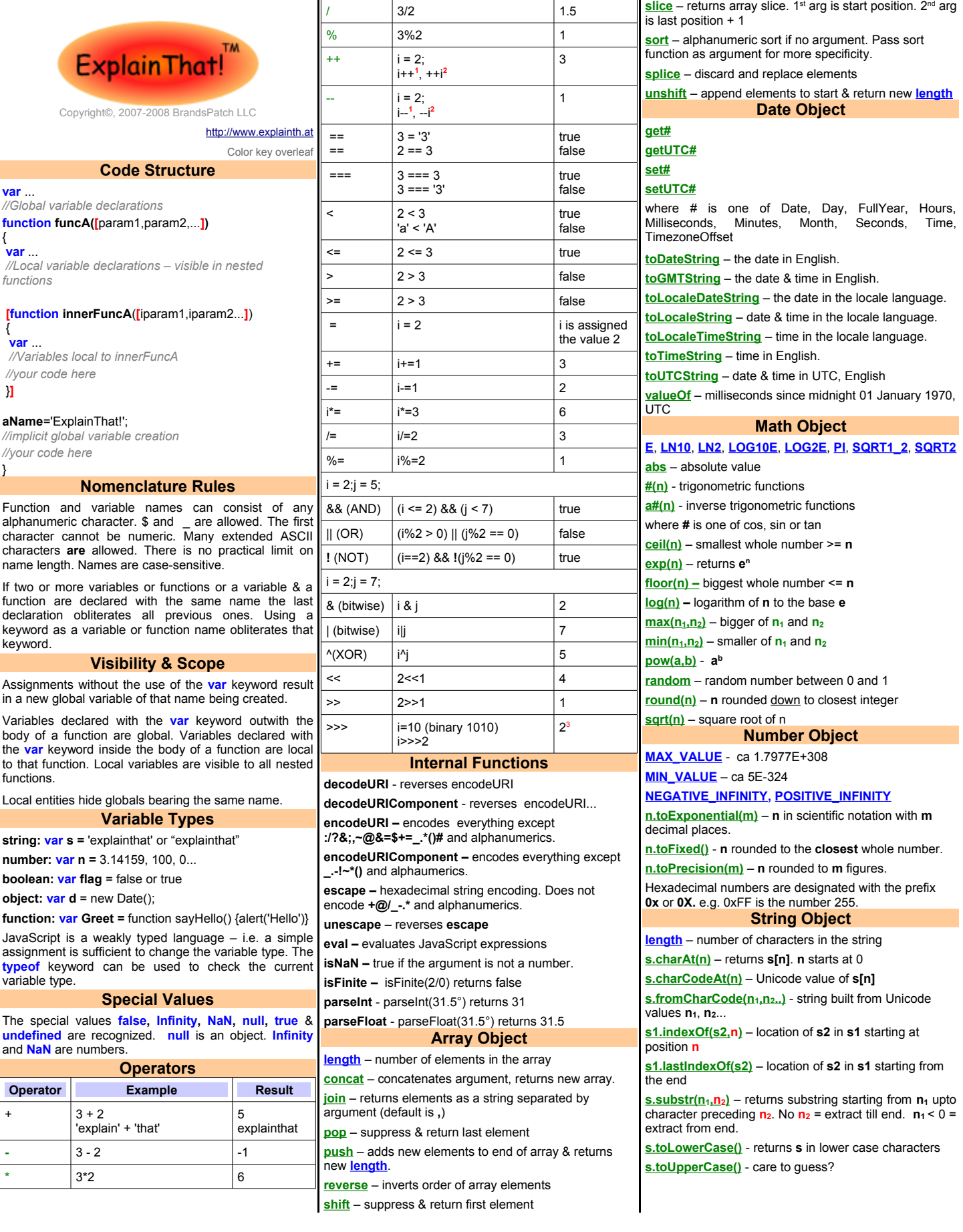

## JavaScript Quick Reference Card<sup>1.03</sup>

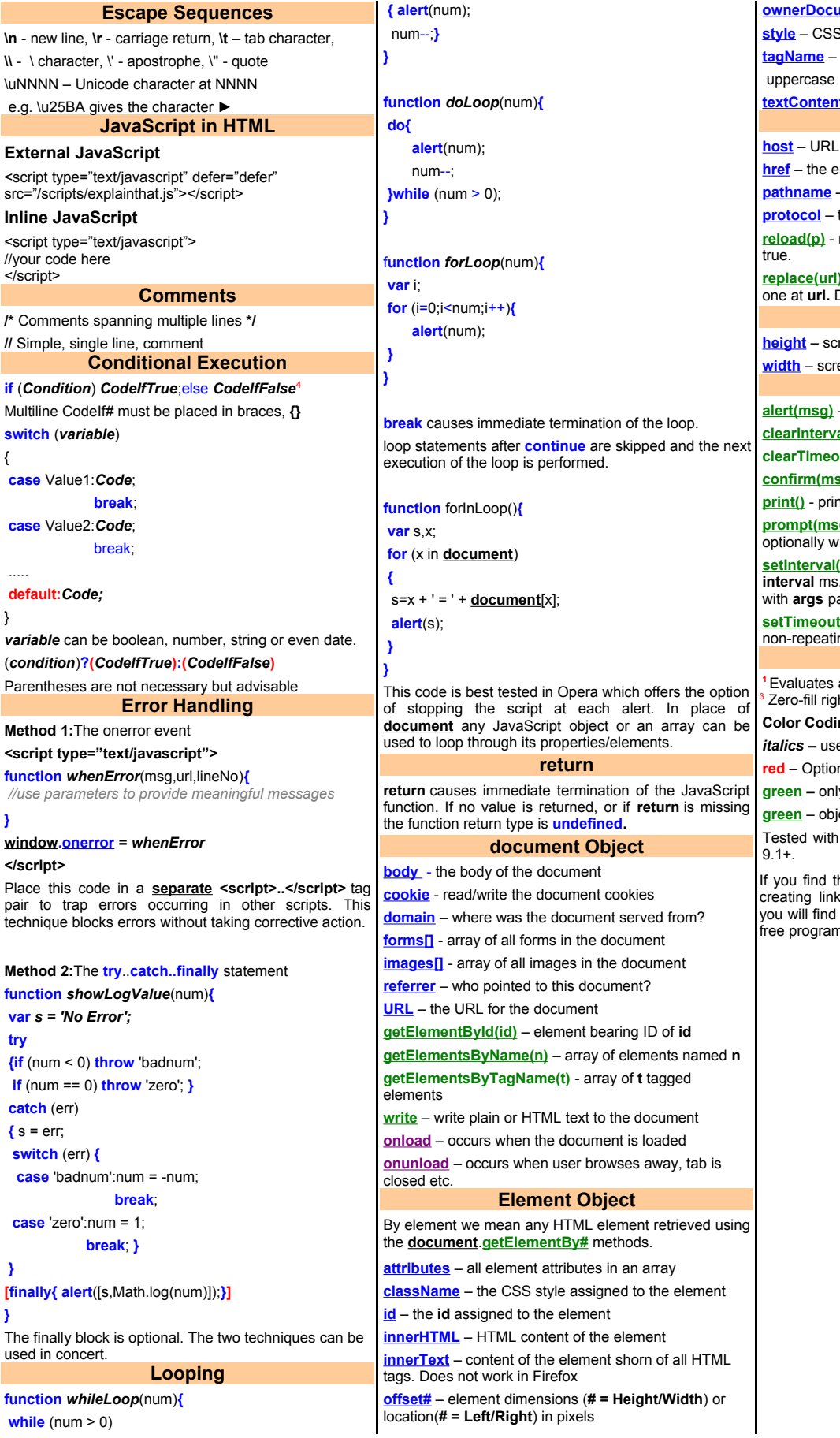

{

}

**}**

**{** s = err;

**}**

**}**

**<u>ument</u> – take a guess S** style declaration element tag type. Curiously, always in

**t** – the Firefox equivalent of **innerText location Object**

of the site serving up the document

**hreform** URL to the document

– the path to the document on the host

the protocol used, e.g. http

reload the document. From the cache if **p** is

**p** – replace the current document with the Discard document entry in browser history.

**screen Object**

reen height in pixels **width** in pixels

## **window Object**

**alert(msg)** – displays a dialog with **msg**

**al(id)** – clears interval **id** set by setInterval **cut(id)** – clears timeout **id** set by setTimeout

**confirm(msg)** – shows a confirmation dialog **print()** - prints the window contents

**g, [ default]** ) – shows prompt dialog, vith default content. Returns content or **null**.  **setInterval(expr,interval, [ args ] )** – sets repeat at

**i. The function expr is evaluated, optionally** assed as parameters.

 **setTimeout(expr,time, [ args ] )** Like **setInterval** but ng.

## **Notes**

**<sup>1</sup>**Evaluates **after** use **<sup>2</sup>**Evaluates **before** use Int shift <sup>4</sup> Note the semicolon! **Color Coding**

*italics –* user code **blue –** JavaScript Keywords

**red** object – JavaScript DOM object

**green –** only numeric values **blue -** object properties

**green** – object methods **magenta** – object events Internet [Explorer](mailto:promote@brandspatch.com?subject=url_to_link-jsquick.pdf) 6+, Firefox 1.5+ & Opera

his [reference](mailto:promote@brandspatch.com?subject=url_to_link-jsquick.pdf) card useful please help us by ks to our site [http://www.explainth.at](http://www.explainth.at/) where other quick reference cards and many other nming resources.